# encamina PIENSA EN COLORES

# Gada-i Guía de la API

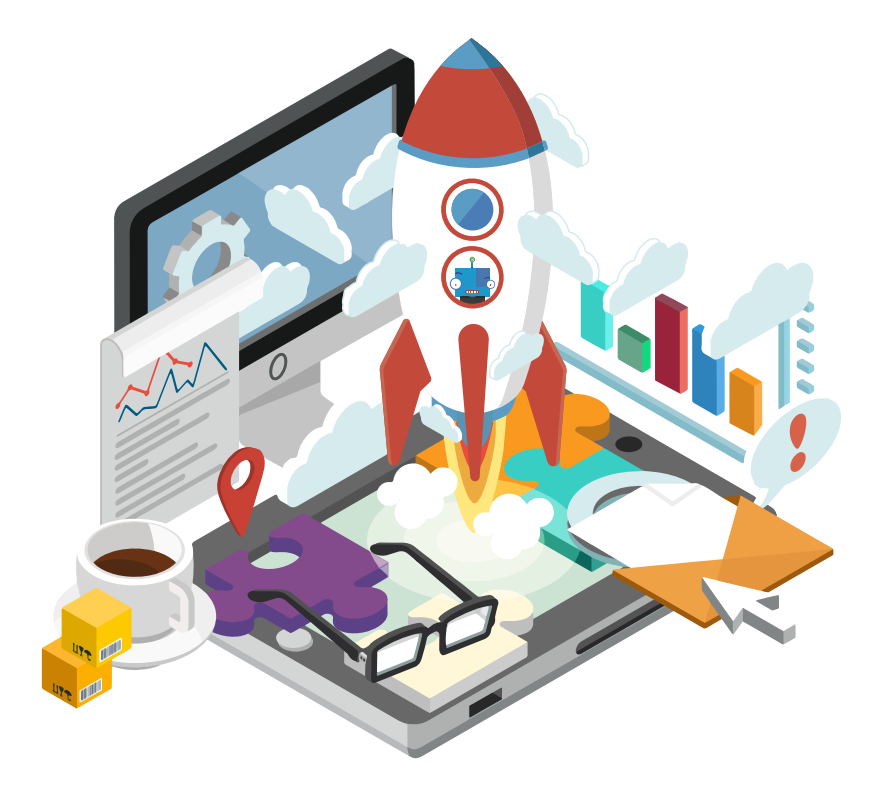

Valencia (sede central) Av. Jerónimo Roure, 49 46520, Sagunto (Valencia) Telf. +34 962 698 064

Madrid C/ O'Donell, 34 28009, Madrid Telf. +34 917 893 823

Murcia C/ del Ángel, 32 30202 Cartagena (Murcia)

Tenerife Av. Trinidad, 61. Campus Central ULL 38200, S.Cristóbal de La Laguna (Tenerife)

[info@encamina.com](mailto:info@encamina.com) [www.encamina.com](http://www.encamina.com/)

### Historia del documento

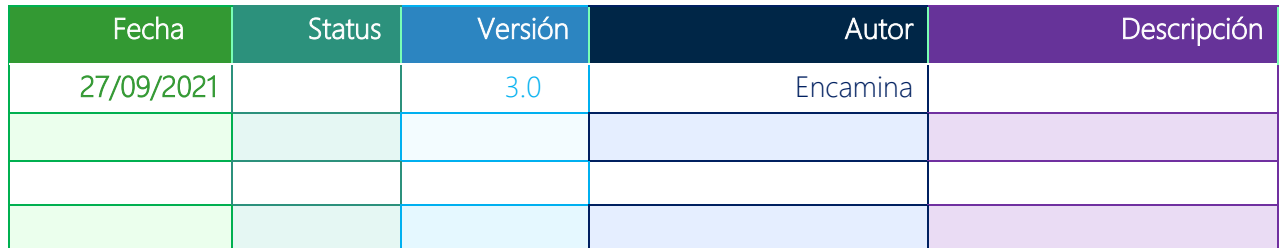

# Índice

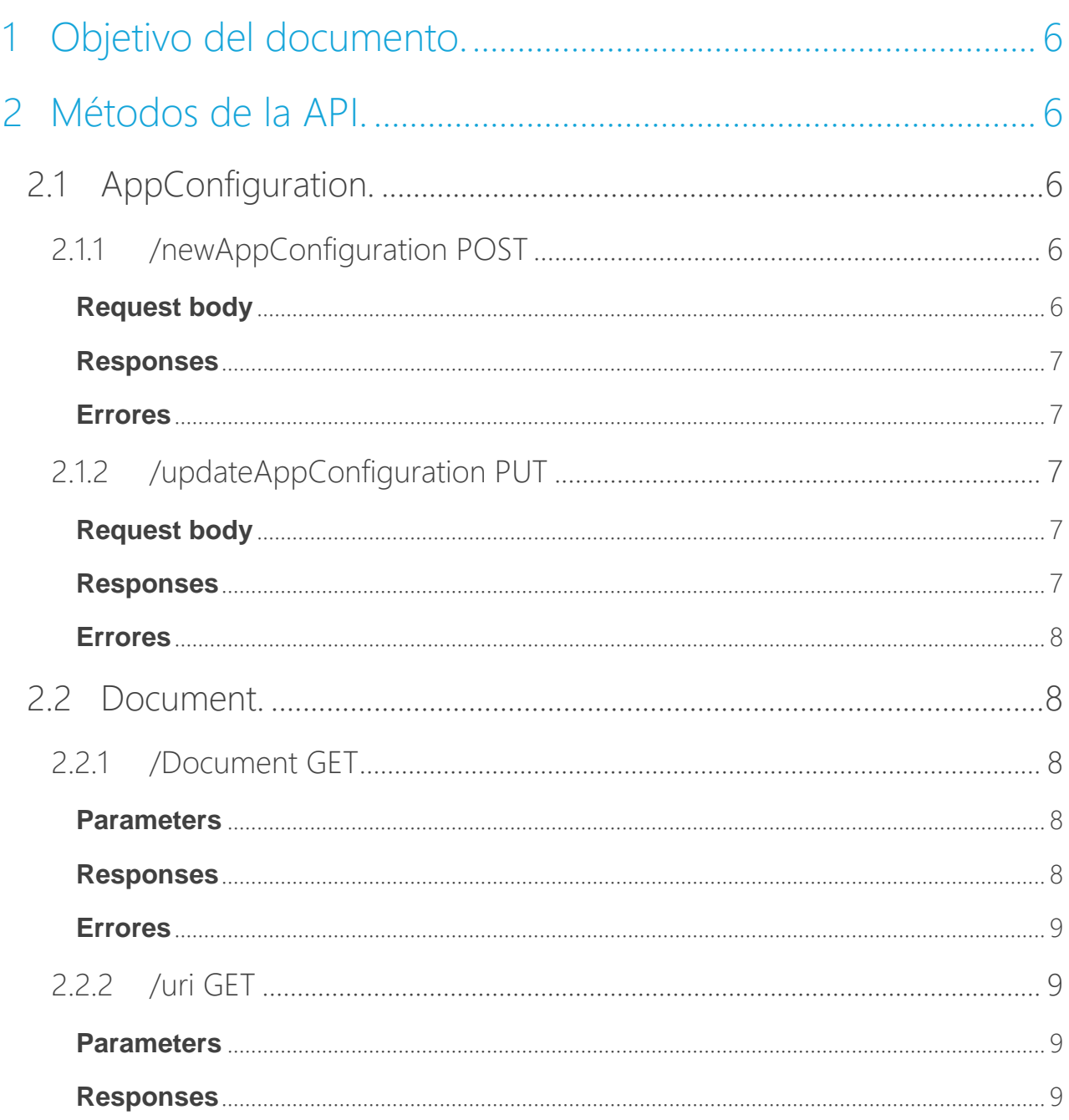

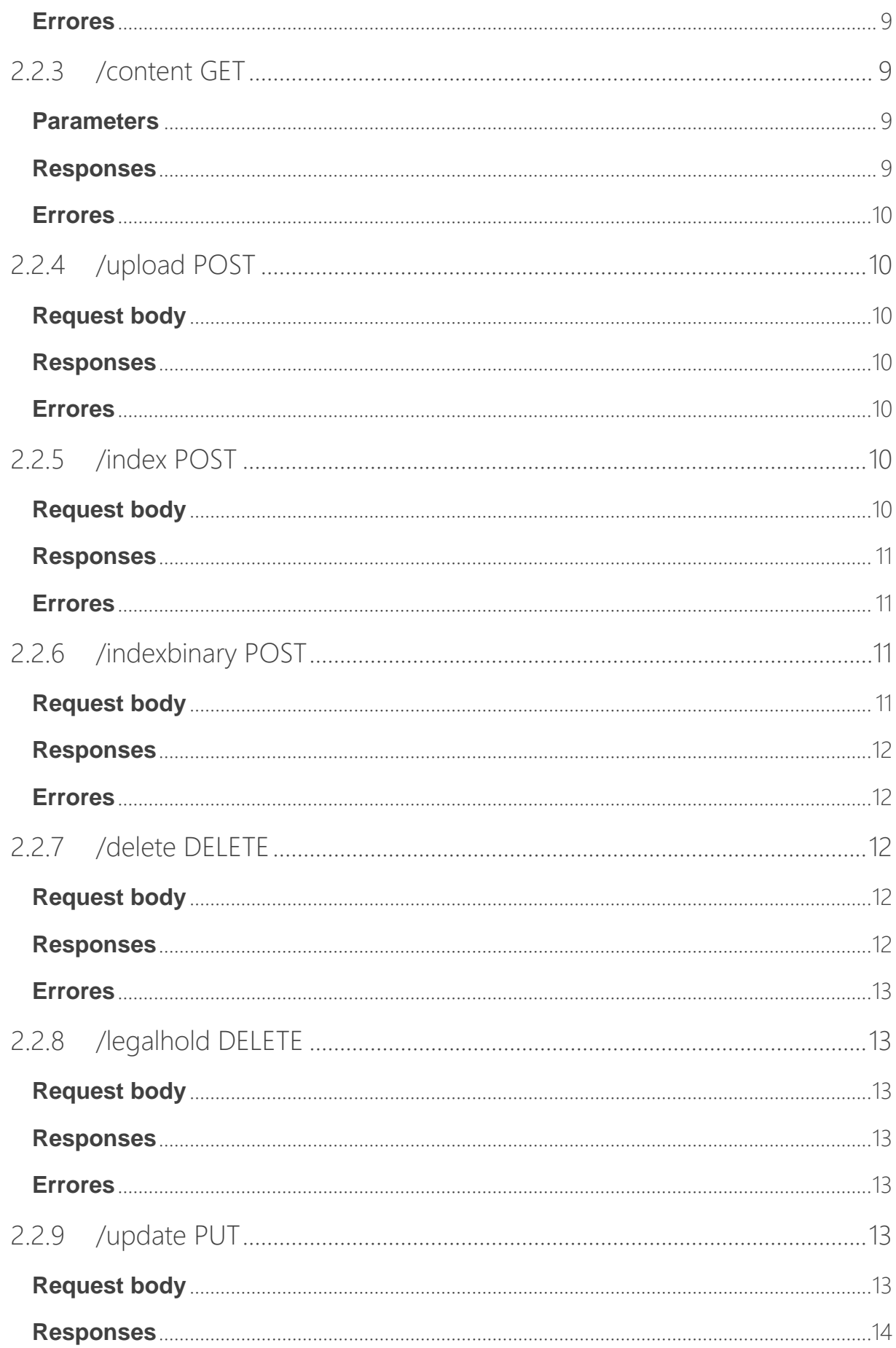

ł

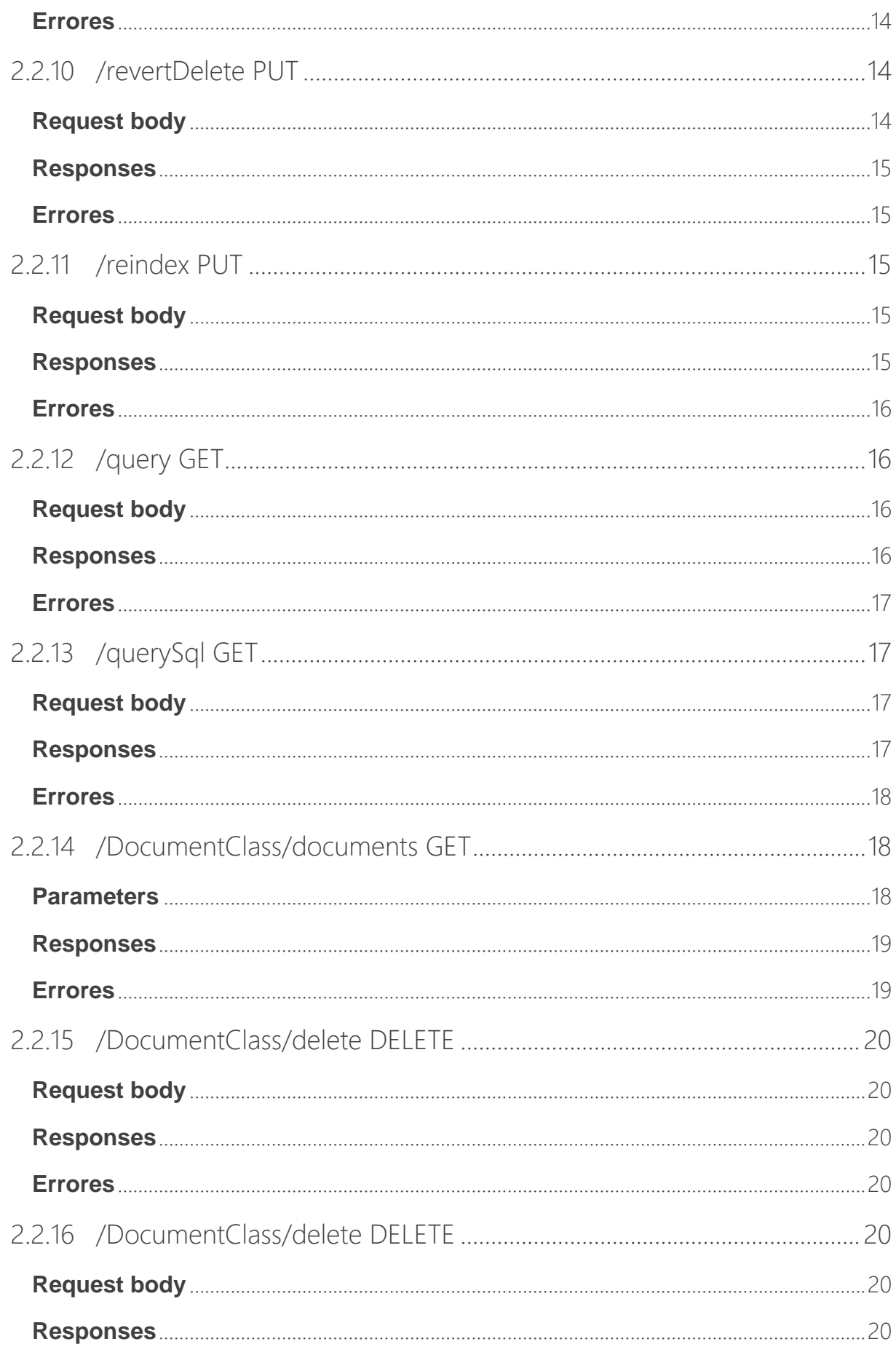

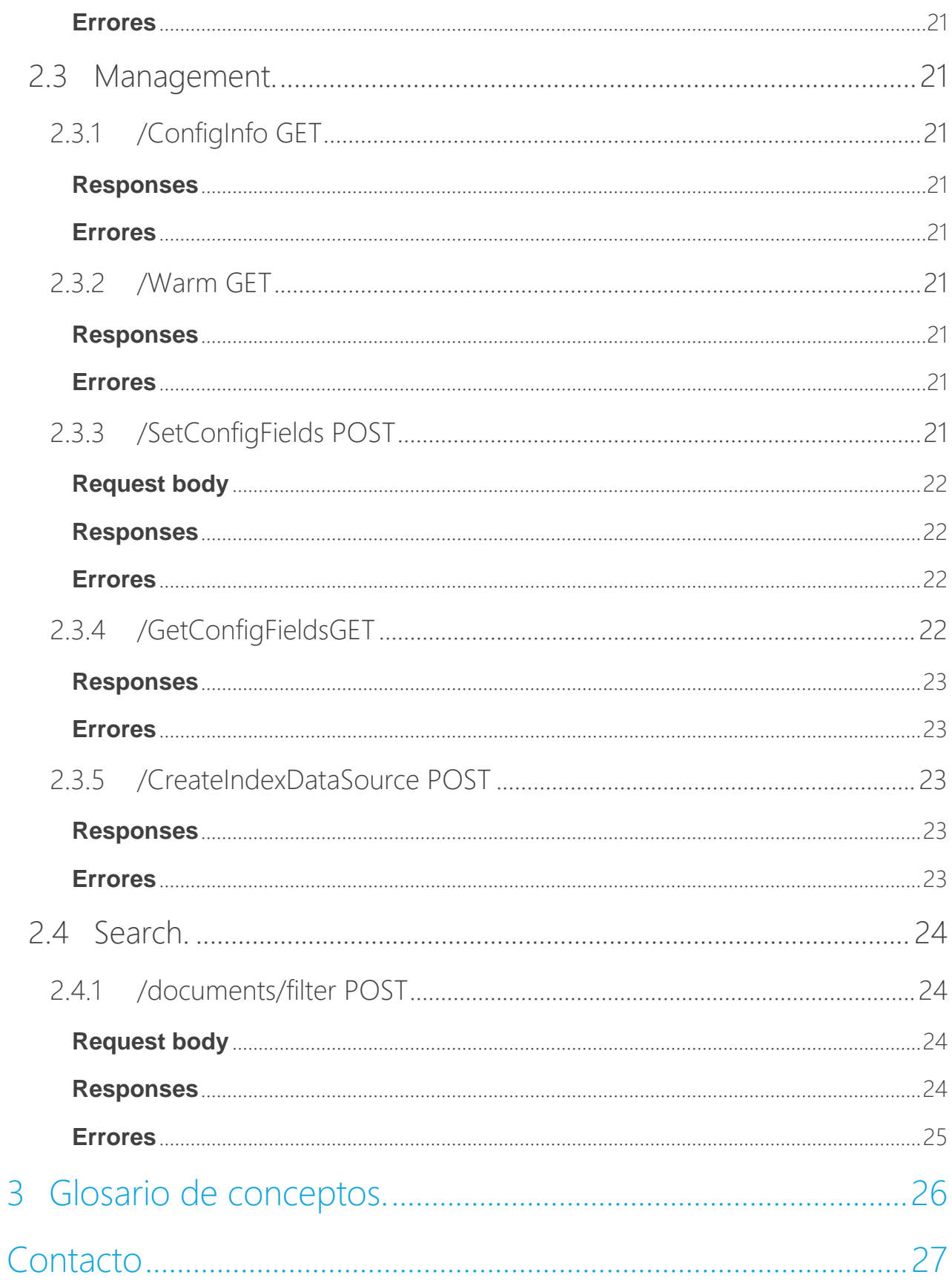

# <span id="page-5-0"></span>1 Objetivo del documento.

El objetivo del presente documento es definir la función que realiza cada método de la API de Gada-i.

# <span id="page-5-1"></span>2 Métodos de la API.

Todos los métodos de la API tienen parámetros obligatorios, son los siguientes:

- $\bullet$  v : string.
- x-user-name: string.

# <span id="page-5-2"></span>2.1 AppConfiguration.

### <span id="page-5-3"></span>2.1.1 /newAppConfiguration POST

Una vez registremos una aplicación tendremos el Id de la aplicación registrada. Con dicho Id configuraremos el resto de las configuraciones de esa app con este método. Debemos rellenar todos los campos que lo contiene. Todas estas configuraciones se añadirán a nuestro Azure App Configuration y a nuestro collection "GadaCollection".

### <span id="page-5-4"></span>2.1.1.1 Request body

```
{
   "appId": "appId",
  "connectionString": "cadena de conexion de storage",
  "container": "nombre del contenedor",
  "minutesSasExpire": "minutos de expiracion",
  "temp": "nombre de la carpeta temporal",
  "cosmosDB": {
     "db": "nombre de la CosmosDb",
     "collection": "nombre de la collection",
     "endpoint": "endpoint de la CosmosDb",
     "authKey": "AuthKey de la CosmosDb"
 },
 "organization": {
     "cognitiveConfig": true, //dependiendo de si tiene servicios cognitivos o no
     "language": "languaje" //es-ES lenguaje español (ejemplo)
 },
 "searchService": {
    "indexName": "nombre del index",
     "dataSourceJsonName": "Gada_DataSource.json",
     "indexerJsonName": "Gada_IndexerJsonName.json",
     "skillSetJsonName": "Gada_SkillSetJsonName.json",
     "cognitiveServicesKey": "Key del Servicio Cognitivo",
     "cognitiveServicesDescription": "cadena de conexión de los cognitive services"
 }
}
```
#### <span id="page-6-0"></span>**Responses**

Una vez se ha ejecutado nos devolverá un listado de configuraciones que se deben enviar a IT para que se configuren con Key Vault para otorgarles mayor seguridad.

**String**

#### <span id="page-6-1"></span>**Errores**

• 400: El JSON del request es nulo o no es válido.

### <span id="page-6-2"></span>2.1.2 /updateAppConfiguration PUT

Método que actualiza las configuraciones de una app con Id especifico. Las configuraciones que se actualizaran son las que están contenidas en nuestro Azure App Configuration.

#### <span id="page-6-3"></span>**Request body**

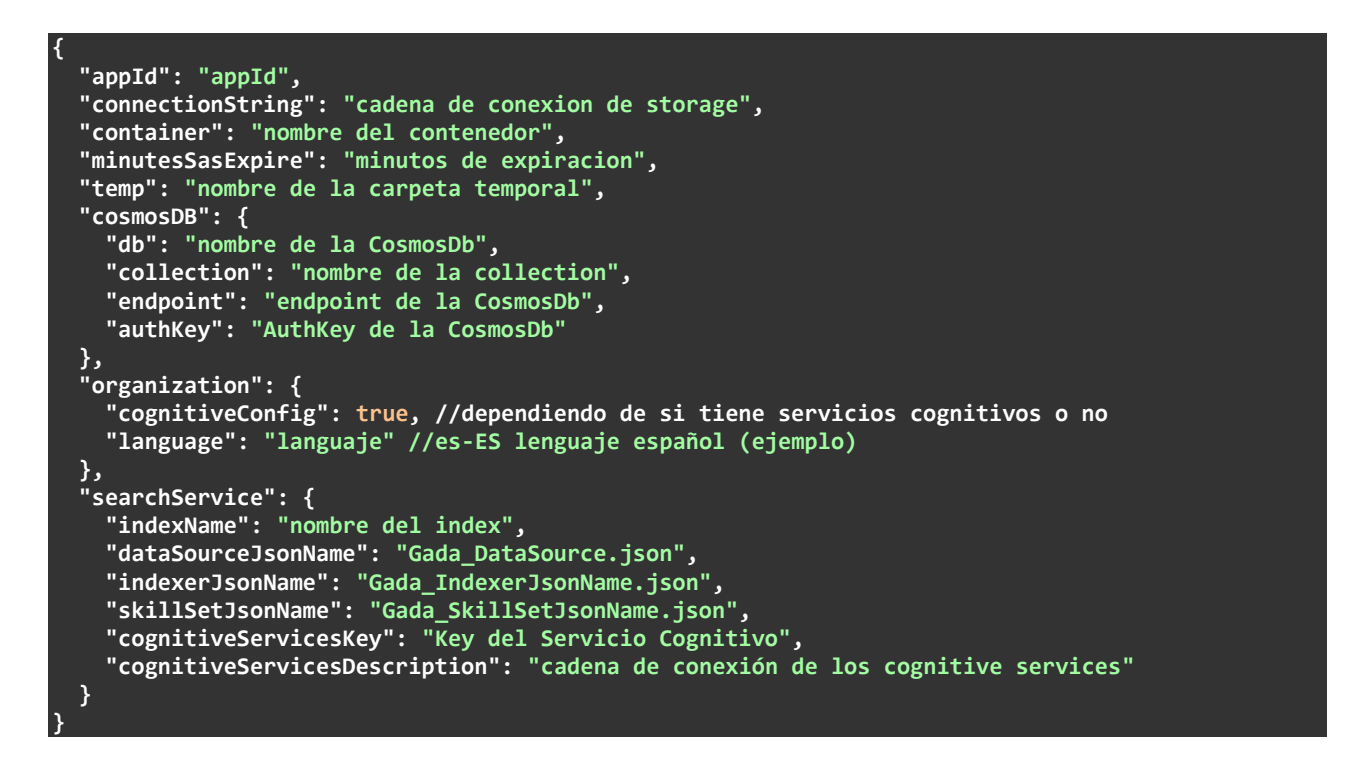

#### <span id="page-6-4"></span>**Responses**

Una vez se ha ejecutado nos devolverá un listado de configuraciones que se deben enviar a IT para que se configuren con Key Vault para otorgarles mayor seguridad.

**String**

#### <span id="page-7-0"></span>**Errores**

- 400: El JSON del request es nulo o no es válido.
- 404: El appId no existe.

### <span id="page-7-1"></span>2.2 Document.

### <span id="page-7-2"></span>2.2.1/Document GET

Método que devuelve un documento especifico a partir del ''Id'' y el ''DocumentClassId'' que le enviamos.

#### <span id="page-7-3"></span>**Parameters**

- Id: string.
- DocumentClassId: string.
- User: string.

```
{
  "id": "string",
 "created": "2021-09-26T09:11:03.972Z",
 "modified": "2021-09-26T09:11:03.972Z",
 "createdUser": "string",
  "lastModifiedUser": "string",
  "absoluteUri": "string",
  "documentClass": "string",
  "documentClassId": "string",
  "documentType": "string",
  "fileName": "string",
  "contentType": "string",
  "size": 0,
  "partitionKey": "string",
 "container": "string",
 "folderName": "string",
  "blobName": "string",
  "properties": {
     "additionalProp1": [
      null
 ],
 "additionalProp2": [
 null
     ],
     "additionalProp3": [
      null
     ]
  }
}
```
#### <span id="page-8-0"></span>**Errores**

- 400: Algún parámetro es nulo o no es válido.
- 404: No encuentra un documento con esos parámetros.

### <span id="page-8-1"></span>2.2.2/uri GET

Método que devuelve la Uri de un documento especifico a partir del ''Id'' y el ''DocumentClassId'' que le enviamos.

#### <span id="page-8-2"></span>**Parameters**

- Id: string.
- DocumentClassId: string.
- User: string.

#### <span id="page-8-3"></span>**Responses**

```
{
   "documentId": "string",
   "uri": "string"
}
```
#### <span id="page-8-4"></span>**Errores**

- 400: Algún parámetro es nulo o no es válido.
- <span id="page-8-5"></span>• 404: No encuentra un documento con esos parámetros.

### 2.2.3 /content GET

Método que devuelve el contenido de un documento especifico a partir del ''Id'' y el ''DocumentClassId'' que le enviamos.

#### <span id="page-8-6"></span>**Parameters**

- Id: string.
- DocumentClassId: string.
- User: string.

#### <span id="page-8-7"></span>**Responses**

#### **String**

#### <span id="page-9-0"></span>**Errores**

- 400: Algún parámetro es nulo o no es válido.
- 404: No encuentra un documento con esos parámetros.

### <span id="page-9-1"></span>2.2.4 /upload POST

Método que sube un archivo a la carpeta temporal. Devuelve el nombre del archivo que se le ha asignado.

#### <span id="page-9-2"></span>**Request body**

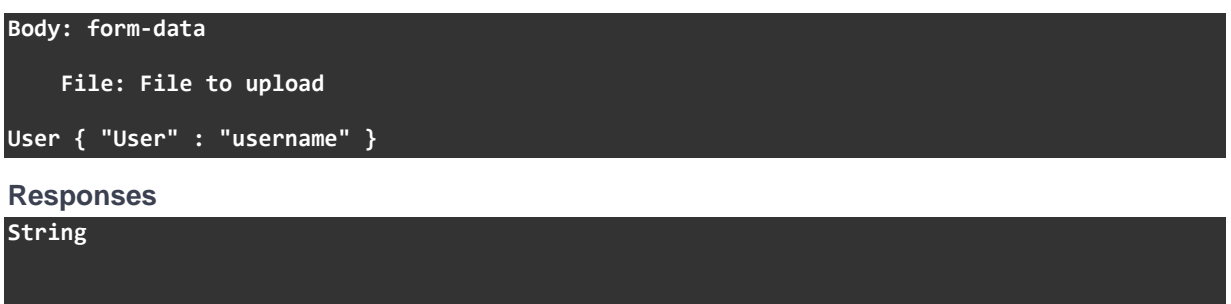

#### <span id="page-9-4"></span><span id="page-9-3"></span>**Errores**

• 400: El JSON del request es nulo o no es válido.

### <span id="page-9-5"></span>2.2.5/index POST

Método que indexa un archivo que previamente se ha subido. Devuelve el documento con todas sus propiedades.

#### <span id="page-9-6"></span>**Request body**

```
{
 "User": "userName",
 "DocumentClassId": DocumentClassId,
 "DocumentClass": "documentClass",
 "DocumentType": "documentType",
    "Filename": "filename",
    "Properties": {
        "NameProperty":"value"
 }
}
```
#### <span id="page-10-0"></span>**Responses**

```
{
  "id": "string",
 "created": "2021-09-27T11:50:48.245Z",
 "modified": "2021-09-27T11:50:48.245Z",
  "createdUser": "string",
  "lastModifiedUser": "string",
  "absoluteUri": "string",
  "documentClass": "string",
  "documentClassId": "string",
  "documentType": "string",
  "fileName": "string",
  "contentType": "string",
  "size": 0,
 "partitionKey": "string",
 "container": "string",
 "folderName": "string",
  "blobName": "string",
  "properties": {
     "additionalProp1": [
      null
 ],
 "additionalProp2": [
 null
 ],
 "additionalProp3": [
 null
     ]
  }
}
```
#### <span id="page-10-1"></span>**Errores**

- 400: El JSON del request es nulo o no es válido.
- 404: El archivo no es encontrado.
- <span id="page-10-2"></span>• 409: El archivo ya ha sido indexado.

### 2.2.6 /indexbinary POST

Método que sube un archivo y lo indexa. Devuelve el documento con todas sus propiedades.

#### <span id="page-10-3"></span>**Request body**

```
Body: form-data
    File: File to upload
Metadata:
 {
 "User": "userName",
 "DocumentClassId": DocumentClassId,
         "DocumentClass": "documentClass",
         "DocumentType": "documentType",
         "Properties": {
             "NameProperty":"value"
 }
 }
```
#### <span id="page-11-0"></span>**Responses**

```
{
  "id": "string",
 "created": "2021-09-27T11:50:48.245Z",
 "modified": "2021-09-27T11:50:48.245Z",
  "createdUser": "string",
  "lastModifiedUser": "string",
  "absoluteUri": "string",
  "documentClass": "string",
  "documentClassId": "string",
  "documentType": "string",
  "fileName": "string",
  "contentType": "string",
  "size": 0,
 "partitionKey": "string",
 "container": "string",
 "folderName": "string",
  "blobName": "string",
  "properties": {
     "additionalProp1": [
      null
 ],
 "additionalProp2": [
 null
 ],
 "additionalProp3": [
 null
    ]
  }
}
```
#### <span id="page-11-1"></span>**Errores**

<span id="page-11-2"></span>• 400: El JSON del request es nulo o no es válido.

### 2.2.7 /delete DELETE

Método que cambia la propiedad de borrado de un documento especifico. Devuelve un booleano en función de si ha borrado el documento o no.

#### <span id="page-11-3"></span>**Request body**

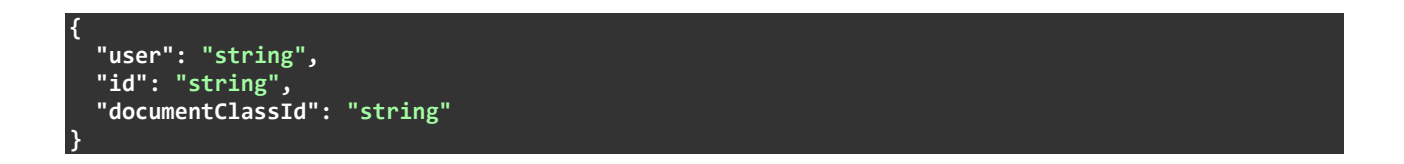

#### <span id="page-11-4"></span>**Responses**

#### **true**

#### <span id="page-12-0"></span>**Errores**

- 400: El JSON del request es nulo o no es válido.
- <span id="page-12-1"></span>• 404: El documento no es encontrado.

### 2.2.8 /legalhold DELETE

Método que cambia la propiedad de borrado de un documento especifico. Devuelve un booleano en función de si ha borrado el documento o no.

#### <span id="page-12-2"></span>**Request body**

```
{
   "user": "string",
  "id": "string",
   "documentClassId": "string"
}
```
#### <span id="page-12-3"></span>**Responses**

#### **True**

#### <span id="page-12-4"></span>**Errores**

- 400: El JSON del request es nulo o no es válido.
- <span id="page-12-5"></span>• 404: El documento no es encontrado.

### 2.2.9 /update PUT

Método que actualiza las propiedades de un documento especifico. Devuelve el documento con todas sus propiedades actualizadas.

#### <span id="page-12-6"></span>**Request body**

```
{
  "user": "string",
 "id": "string",
 "documentClassId": "string",
  "documentType": "string",
  "properties": {
     "additionalProp1": [
      null
     ],
     "additionalProp2": [
      null
 ],
 "additionalProp3": [
 null
     ]
  }
}
```
#### <span id="page-13-0"></span>**Responses**

```
{
   "id": "string",
 "created": "2021-09-27T12:19:07.593Z",
 "modified": "2021-09-27T12:19:07.593Z",
   "createdUser": "string",
   "lastModifiedUser": "string",
   "absoluteUri": "string",
   "documentClass": "string",
   "documentClassId": "string",
   "documentType": "string",
   "fileName": "string",
   "contentType": "string",
   "size": 0,
 "partitionKey": "string",
 "container": "string",
 "folderName": "string",
   "blobName": "string",
   "properties": {
     "additionalProp1": [
       null
 ],
 "additionalProp2": [
 null
 ],
 "additionalProp3": [
 null
     ]
   }
}
```
#### <span id="page-13-1"></span>**Errores**

- 400: El JSON del request es nulo o no es válido.
- <span id="page-13-2"></span>• 404: El documento no es encontrado.

### 2.2.10 /revertDelete PUT

Método que cambia la propiedad de borrado de un documento especifico a "false". Devuelve un booleano en función de si ha recuperado el documento o no.

#### <span id="page-13-3"></span>**Request body**

```
{
   "user": "string",
  "id": "string",
   "documentClassId": "string"
}
```
#### <span id="page-14-0"></span>**Responses**

# **true**

#### <span id="page-14-1"></span>**Errores**

- 400: El JSON del request es nulo o no es válido.
- <span id="page-14-2"></span>• 404: El documento no es encontrado.

### 2.2.11 /reindex PUT

Método que borra un documento específico (incluyendo sus registros) y lo vuelve a subir indexándolo (nuevos registros). Devuelve el documento con todas sus propiedades actualizadas.

<span id="page-14-3"></span>**Request body**

**{**

<span id="page-14-4"></span>**}**

**{**

**}**

```
 "user": "string",
 "destinationDocumentClassId": "string",
 "destinationDocumentClass": "string",
 "documentId": "string",
 "documentClassId": "string"
```

```
 "id": "string",
  "created": "2021-09-27T08:05:43.318Z",
  "modified": "2021-09-27T08:05:43.318Z",
  "createdUser": "string",
  "lastModifiedUser": "string",
  "absoluteUri": "string",
  "documentClass": "string",
  "documentClassId": "string",
  "documentType": "string",
  "fileName": "string",
  "contentType": "string",
  "size": 0,
  "partitionKey": "string",
 "container": "string",
 "folderName": "string",
 "blobName": "string",
  "properties": {
     "additionalProp1": [
      null
 ],
 "additionalProp2": [
 null
     ]
  }
```
#### <span id="page-15-0"></span>**Errores**

- 400: El JSON del request es nulo o no es válido.
- <span id="page-15-1"></span>• 404: El documento no es encontrado.

### 2.2.12 /query GET

Método que busca documentos en función de la consulta en formato JSON introducida. Devuelve la colección de documentos encontrados en la consulta.

#### <span id="page-15-2"></span>**Request body**

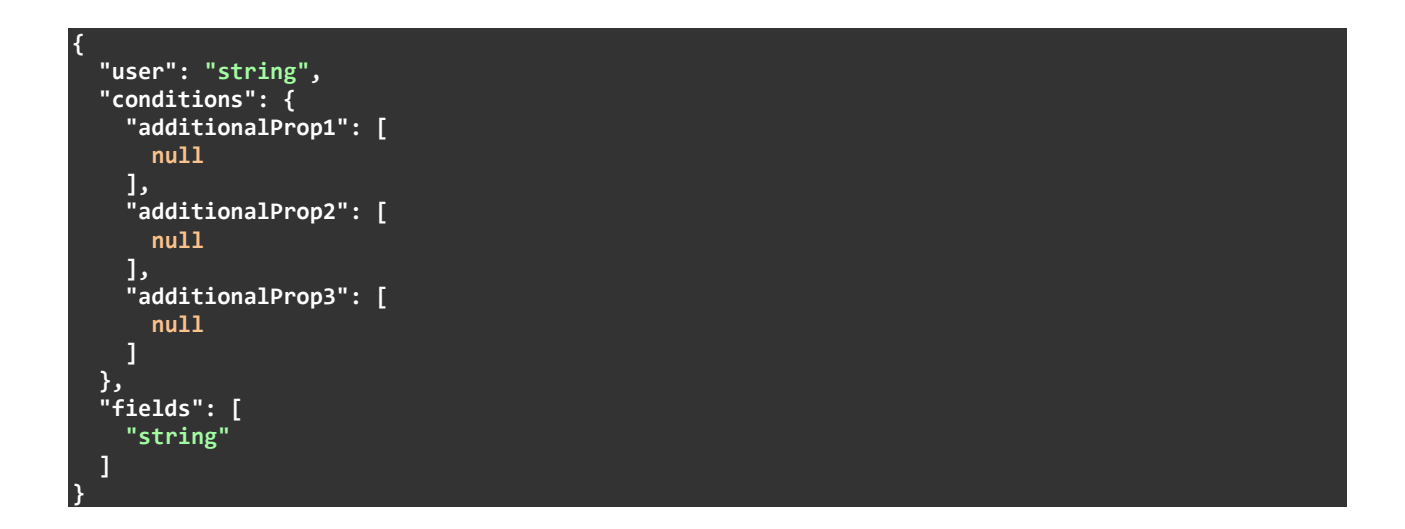

<span id="page-15-3"></span>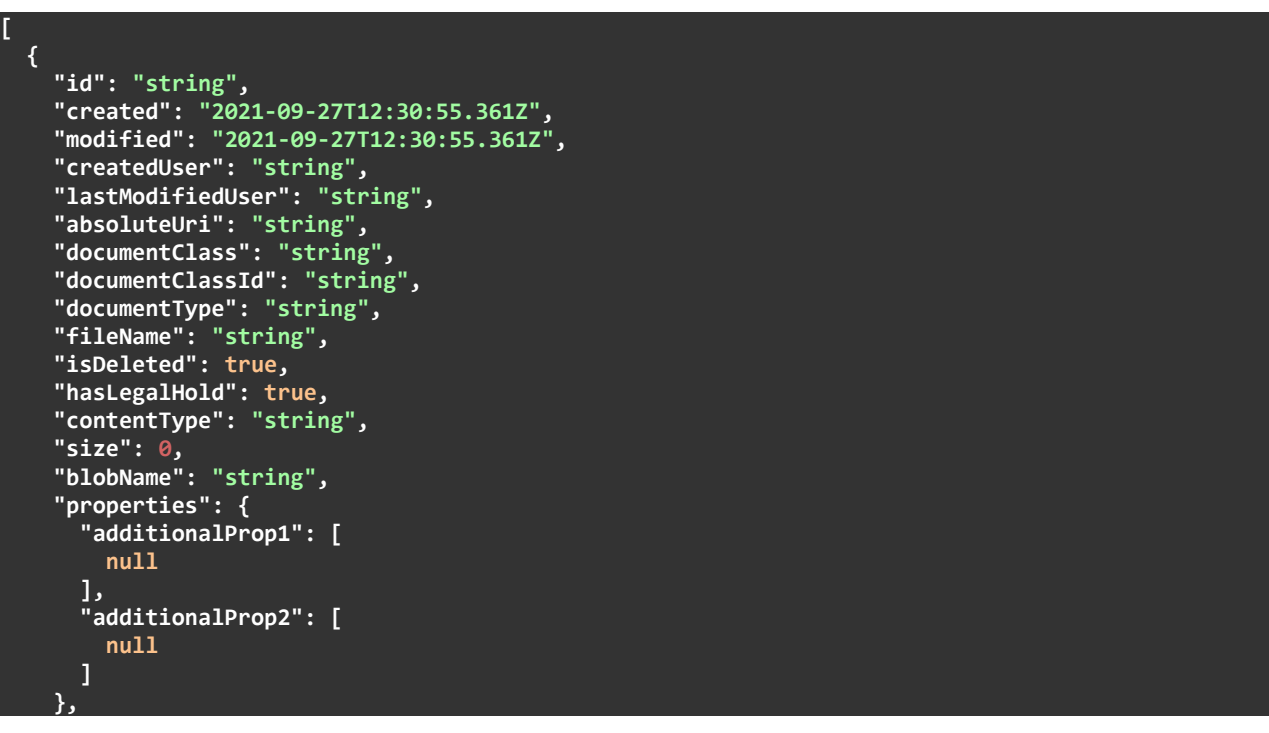

```
 "content": "string",
     "people": [
       "string"
     ],
     "organizations": [
       "string"
     ],
     "places": [
       "string"
 ],
 "metadataStorageSize": 0,
 "metadataAuthor": "string",
 "metadataCharacterCount": "string",
 "metadataCreationDate": "2021-09-27T12:30:55.361Z",
 "metadataLastModified": "2021-09-27T12:30:55.361Z",
 "metadataPageCount": "string",
 "metadataWordCount": "string",
     "partitionKey": "string",
 "container": "string",
 "folderName": "string"
  }
]
```
#### <span id="page-16-0"></span>**Errores**

<span id="page-16-1"></span>• 400: El JSON del request es nulo o no es válido.

### 2.2.13 /querySql GET

Método que busca documentos en función de la consulta en formato SQL introducida. Devuelve la colección de documentos encontrados en la consulta.

#### <span id="page-16-2"></span>**Request body**

```
{
   "user": "string",
   "sqlQuery": "string"
}
```

```
[
  {
    "id": "string",
 "created": "2021-09-27T12:33:07.436Z",
 "modified": "2021-09-27T12:33:07.436Z",
    "createdUser": "string",
    "lastModifiedUser": "string",
    "absoluteUri": "string",
    "documentClass": "string",
    "documentClassId": "string",
    "documentType": "string",
 "fileName": "string",
 "isDeleted": true,
     "hasLegalHold": true,
    "contentType": "string",
```

```
 "size": 0,
     "blobName": "string",
     "properties": {
       "additionalProp1": [
        null
       ],
       "additionalProp2": [
        null
       ],
       "additionalProp3": [
        null
      ]
 },
 "content": "string",
     "people": [
       "string"
     ],
     "organizations": [
      "string"
     ],
     "places": [
      "string"
 ],
 "metadataStorageSize": 0,
 "metadataAuthor": "string",
 "metadataCharacterCount": "string",
    "metadataCreationDate": "2021-09-27T12:33:07.436Z",
     "metadataLastModified": "2021-09-27T12:33:07.436Z",
     "metadataPageCount": "string",
     "metadataWordCount": "string",
     "partitionKey": "string",
 "container": "string",
 "folderName": "string"
  }
```
#### <span id="page-17-0"></span>**Errores**

**]**

• 400: El JSON del request es nulo o no es válido.

### <span id="page-17-1"></span>2.2.14 /DocumentClass/documents GET

Método que busca documentos en función del ''DocumentClassId'' y el ''DocumentClass'' introducidos. Devuelve la colección de documentos encontrados en la consulta.

#### <span id="page-17-2"></span>**Parameters**

- DocumentClassName: string.
- DocumentClassId: string.
- FieldsToRetrieve: array[string]. (Opcional)
- User: string.

#### <span id="page-18-0"></span>**Responses**

**[**

```
 {
    "id": "string",
 "created": "2021-09-27T08:21:25.167Z",
 "modified": "2021-09-27T08:21:25.167Z",
    "createdUser": "string",
    "lastModifiedUser": "string",
     "absoluteUri": "string",
    "documentClass": "string",
    "documentClassId": "string",
    "documentType": "string",
    "fileName": "string",
    "isDeleted": true,
 "hasLegalHold": true,
 "contentType": "string",
 "size": 0,
 "blobName": "string",
    "properties": {
       "additionalProp1": [
        null
      ],
       "additionalProp2": [
        null
 ],
 "additionalProp3": [
 null
      ]
 },
 "content": "string",
 "people": [
       "string"
     ],
    "organizations": [
      "string"
    ],
     "places": [
      "string"
     ],
    "metadataStorageSize": 0,
 "metadataAuthor": "string",
 "metadataCharacterCount": "string",
 "metadataCreationDate": "2021-09-27T08:21:25.167Z",
 "metadataLastModified": "2021-09-27T08:21:25.167Z",
    "metadataPageCount": "string",
    "metadataWordCount": "string",
 "partitionKey": "string",
 "container": "string",
 "folderName": "string"
  }
```
#### **Errores**

<span id="page-18-1"></span>**]**

- 400: Algún parámetro es nulo o no es válido.
- 404: No encuentra un documento con esos parámetros.

٦

### <span id="page-19-0"></span>2.2.15 /DocumentClass/delete DELETE

Método que busca documentos en función del ''DocumentClassId'' y el ''DocumentClass'' introducidos y cambia la propiedad de borrado de los documentos a "true". Devuelve un booleano en función de si ha borrado los documentos o no.

#### <span id="page-19-1"></span>**Request body**

```
{
   "user": "string",
   "documentClassName": "string",
   "documentClassId": "string"
```
#### <span id="page-19-2"></span>**Responses**

#### **true**

**}**

#### <span id="page-19-3"></span>**Errores**

- 400: El JSON del request es nulo o no es válido.
- 404: El ''DocumentClass" no es encontrado.

### <span id="page-19-4"></span>2.2.16 /DocumentClass/delete DELETE

Método que busca documentos en función del ''DocumentClassId'' y el ''DocumentClass'' introducidos y cambia la propiedad de borrado de los documentos a "true". Devuelve un booleano en función de si ha borrado los documentos o no.

#### <span id="page-19-5"></span>**Request body**

```
 "user": "string",
 "documentClassName": "string",
 "documentClassId": "string"
```
#### <span id="page-19-6"></span>**Responses**

**true**

**{**

**}**

<span id="page-20-0"></span>**Errores**

- 400: El JSON del request es nulo o no es válido.
- 404: El ''DocumentClass" no es encontrado.

### <span id="page-20-1"></span>2.3 Management.

### <span id="page-20-2"></span>2.3.1/ConfigInfo GET

Método que devuelve el origen de la configuración.

#### <span id="page-20-3"></span>**Responses**

**string**

#### <span id="page-20-4"></span>**Errores**

• 400: Error mientras recupera el origen de la configuracion.

### <span id="page-20-5"></span>2.3.2/Warm GET

Método que crea el CosmosDb, el BlobContainer, el índice, el indexador, el conjunto de habilidades y el sistema de origen de datos, necesarios para el servicio de búsqueda y los servicios cognitivos.

#### <span id="page-20-6"></span>**Responses**

#### **true**

#### <span id="page-20-7"></span>**Errores**

- 400: Durante la creación del CosmosDb, el BlobContainer, el índice, el indexador, el conjunto de habilidades y el sistema de origen de datos, no se ha realizado correctamente .
- 404: Álgun elemento a crear no ha sido encontrado.

### <span id="page-20-8"></span>2.3.3/SetConfigFields POST

Método que añade nuevas propiedades de configuracion a la app (con la que nos hemos logueado con el token) en el GadaCollection del CosmosDb. Devuelve las propiedades de configuraciones que tiene la app en el GadaCollection.

<span id="page-21-0"></span>**Request body**

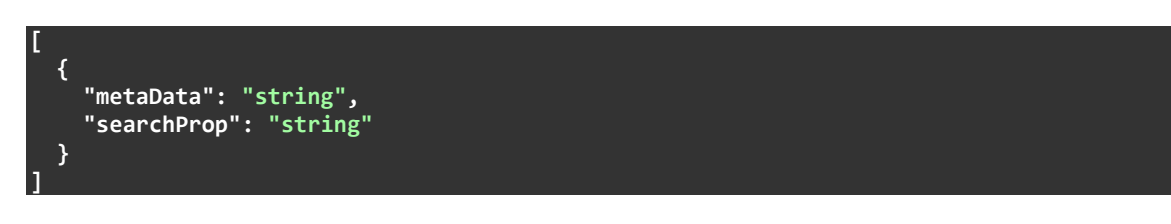

#### <span id="page-21-1"></span>**Responses**

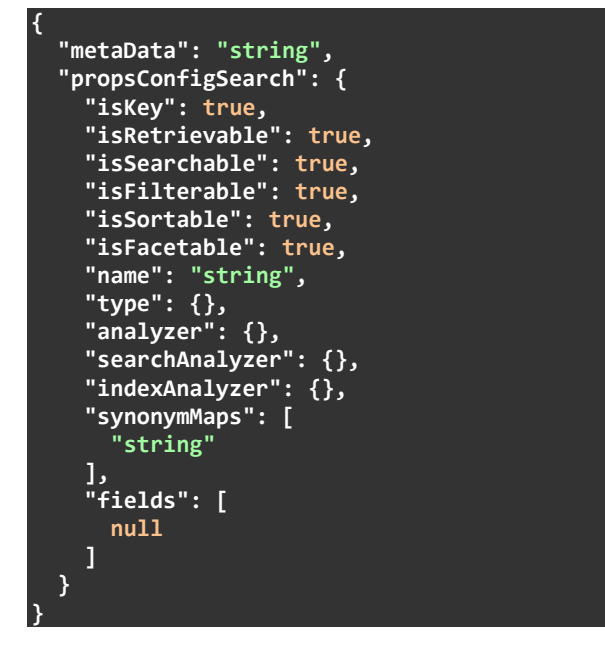

#### <span id="page-21-2"></span>**Errores**

• 400: Si durante la inserción de un nuevo campo de configuración se produce un error.

### <span id="page-21-3"></span>2.3.4 /GetConfigFieldsGET

Método que busca las propiedades de la app (con la que nos hemos logueado con el token) en el GadaCollection del CosmosDb y las devuelve.

#### <span id="page-22-0"></span>**Responses**

```
{
  "id": "string",
  "configurationId": "string",
  "cosmosConfig": [
    {
      "metaData": "string",
      "propsConfigSearch": {
 "isKey": true,
 "isRetrievable": true,
        "isSearchable": true,
        "isFilterable": true,
        "isSortable": true,
        "isFacetable": true,
        "name": "string",
 "type": {},
 "analyzer": {},
        "searchAnalyzer": {},
        "indexAnalyzer": {},
        "synonymMaps": [
           "string"
 ],
 "fields": [
          null
        ]
      }
    }
  ]
}
```
#### <span id="page-22-1"></span>**Errores**

• 400: Si se produce un error mientras recupera la configuración.

### <span id="page-22-2"></span>2.3.5/CreateIndexDataSource POST

Método que crea el indexador, el conjunto de habilidades y el sistema de origen de datos, necesarios para el servicio de búsqueda y los servicios cognitivos.

#### <span id="page-22-3"></span>**Responses**

**true**

#### <span id="page-22-4"></span>**Errores**

• 400: Durante la creación del indexador, el conjunto de habilidades y el sistema de origen de datos, se ha producido un error.

# <span id="page-23-0"></span>2.4 Search.

### <span id="page-23-1"></span>2.4.1/documents/filter POST

Método que busca documentos a través de los servicios cognitivos. Se puede buscar en el por el texto a buscar y los filtros que le queremos aplicar. Si queremos ver los filtros por los que podemos filtrar debemos tener las "facets" a "true". El total de los elementos que encuentra serán paginados, solo nos mostrara el número de elementos que le hayamos indicado y de la página en la queremos que nos mostrara la búsqueda.

#### <span id="page-23-2"></span>**Request body**

```
{
   "textSearch": "string",
   "filter": "string",
   "facets": true,
   "page": 0,
   "numberElements": 0
}
```

```
{
  "docs": [
 {
 "id": "string",
      "created": "2021-09-27T14:33:34.601Z",
      "modified": "2021-09-27T14:33:34.601Z",
      "createdUser": "string",
      "lastModifiedUser": "string",
      "absoluteUri": "string",
      "documentClass": "string",
      "documentClassId": "string",
      "documentType": "string",
 "fileName": "string",
 "isDeleted": true,
      "hasLegalHold": true,
      "contentType": "string",
 "size": 0,
 "blobName": "string",
      "properties": {
        "additionalProp1": [
          null
 ],
 "additionalProp2": [
null null
 ],
 "additionalProp3": [
          null
        ]
      },
      "content": "string",
      "people": [
        "string"
 ],
```

```
 "organizations": [
       "string"
 ],
 "places": [
 "string"
 ],
 "metadataStorageSize": 0,
 "metadataAuthor": "string",
 "metadataCharacterCount": "string",
 "metadataCreationDate": "2021-09-27T14:33:34.601Z",
 "metadataLastModified": "2021-09-27T14:33:34.601Z",
 "metadataPageCount": "string",
 "metadataWordCount": "string"
    }
 ],
 "facets": {
    "additionalProp1": [
 {
 "count": 0
 }
 ],
 "additionalProp2": [
      {
       "count": 0
      }
 ],
 "additionalProp3": [
      {
       "count": 0
      }
    ]
 },
 "total": 0,
  "page": 0
}
```
#### <span id="page-24-0"></span>**Errores**

• 400: El JSON del request es nulo o no es válido.

٦

# <span id="page-25-0"></span>3 Glosario de conceptos.

Parte de la guía donde se explica el significado de las propiedades de un documento.

- Id: partitionKey por defecto que asigna el CosmosDb.
- DocumentClassId: partitionKey que se le asigna para tenerlo identificado cuando realiza particiones lógicas el CosmosDb para mejorar su rendimiento. Es de tipo string, por lo que puede contener más valores aparte de números.
- DocumentClass: clase en la que se agrupa el documento.
- DocumentType: tipo de archivo del documento.
- Filename: nombre que se le asigna al archivo que pertenece al documento.
- Properties: son todas las propiedades personalizadas que le podemos asignar a un documento. Como objetivo es que aporte mayor información sobre el documento.
- Created: fecha de creación del documento.
- Modified: fecha de la última modificación del documento.
- CreatedUser: nombre del usuario que subió el documento.
- LastModifiedUser: nombre del último usuario que modifico el documento.
- AbsoluteUri: Uri del documento.
- IsDelete: especifica si el documento esta borrado o no.
- HasLegalHold: especifica si el documento esta borrado o no.
- Size: tamaño del documento.
- BlobName: nombre del Blob del documento.
- Container: nombre del Container del Storage donde esta almacenado el documento.
- FolderName: nombre del FolderName dentro del Container donde esta almacenado el documento.

En referencia con las particiones del CosmosDb se adjunta la siguiente documentación:

<https://docs.microsoft.com/es-es/azure/cosmos-db/partitioning-overview>

# <span id="page-26-0"></span>Contacto

Para localizar o contactar con ENCAMINA puedes:

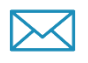

Enviar un **mail** a:

[encamina@encamina.com](mailto:encamina@encamina.com) [info@encamina.com](mailto:info@encamina.com)

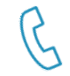

**Llamar** al

962 698 064

917 893 823

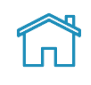

#### **Visitarnos** en:

C/ O'Donnell, 34. 3ª planta 28009 , Madrid, Madrid ------------------------------------

Jerónimo Roure, 49 46520 Puerto de Sagunto, Valencia

-------------------------------------

Calle del Ángel, 32

30202 Cartagena, Murcia -------------------------------------

Av. Trinidad, 61. Campus Central ULL 38200, S.Cristóbal de La Laguna, Tenerife

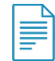

Enviar un **fax** al 962 698 063

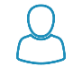

O hablar personalmente con: • Hugo de Juan, CEO